刺繍が出来ない方も、まるで本物と見間違えるほどの額装品が飾れます。 刺繍が出来る方は、刺繍の下絵としてご利用いただけます。 その他、用途は無限大!

行き詰まった世界の今後は『心の時代』と言われていますが、ジャパンスタイルの優雅を、周囲や自身 の心を豊かにする糧として、友としてご利用下さい。

刺繍デザインの印刷の仕方を説明させていただきます前に、留意点を記しておきます。

- ■必ず[、ご利用規約を](http://e-littlefield.com/spin/omotenashi_interior_terms/)遵守下さい。
- ご提供した刺繍デザインの画像は透過 png 形式でご提供しています。
- ご提供の画像は必ず原画として原画のフォルダーに保存し、編集・加工は新たに名前を付けて 別ファイルにした画像ファイルで行ってください。
- 透過 png 形式は扱い方を間違えると透過情報が失われてしまいます。 (例えば、ペイントだけでは別名で保存するだけでも透過情報が失われてしまいます。)
- 額装品として印刷する場合は、透過は必要ありませんので、そのまま jpg ファイルとして保存して いただき、jpg として本資料で説明するように、画像のキャンバスだけを拡大する編集を行ってい ただければ結構です。
- ■■額装品として印刷する場合の印刷用紙は、紙よりも布の方が本物の刺繍と思わせる風情が出ます。
- ▼ 現在は、印刷用布のマットが市販されていますが、下記の何れかがおすすめです。 [インクジェット用コットンクロス\(](http://amzn.to/2CFU4oc)サンワダイレクト) 布プリ [生地タイプ\(](http://amzn.to/2CBSSlx)エーワン)
- 布に印刷される場合は、まず紙に印刷されて、正しく額装の表示窓に収まるかどうかを確認テスト 印刷をされた上で、本印刷を行ってください。
- もちろん紙でも問題ありませんが、生地っぽいテキスチャーを背景にされるとより風情が出ます。 (但し、この場合は透過情報が失われないようにコピーした png ファイルを背景の上に重ねる ように編集しなければなりません。jpg ファイルではできません。)

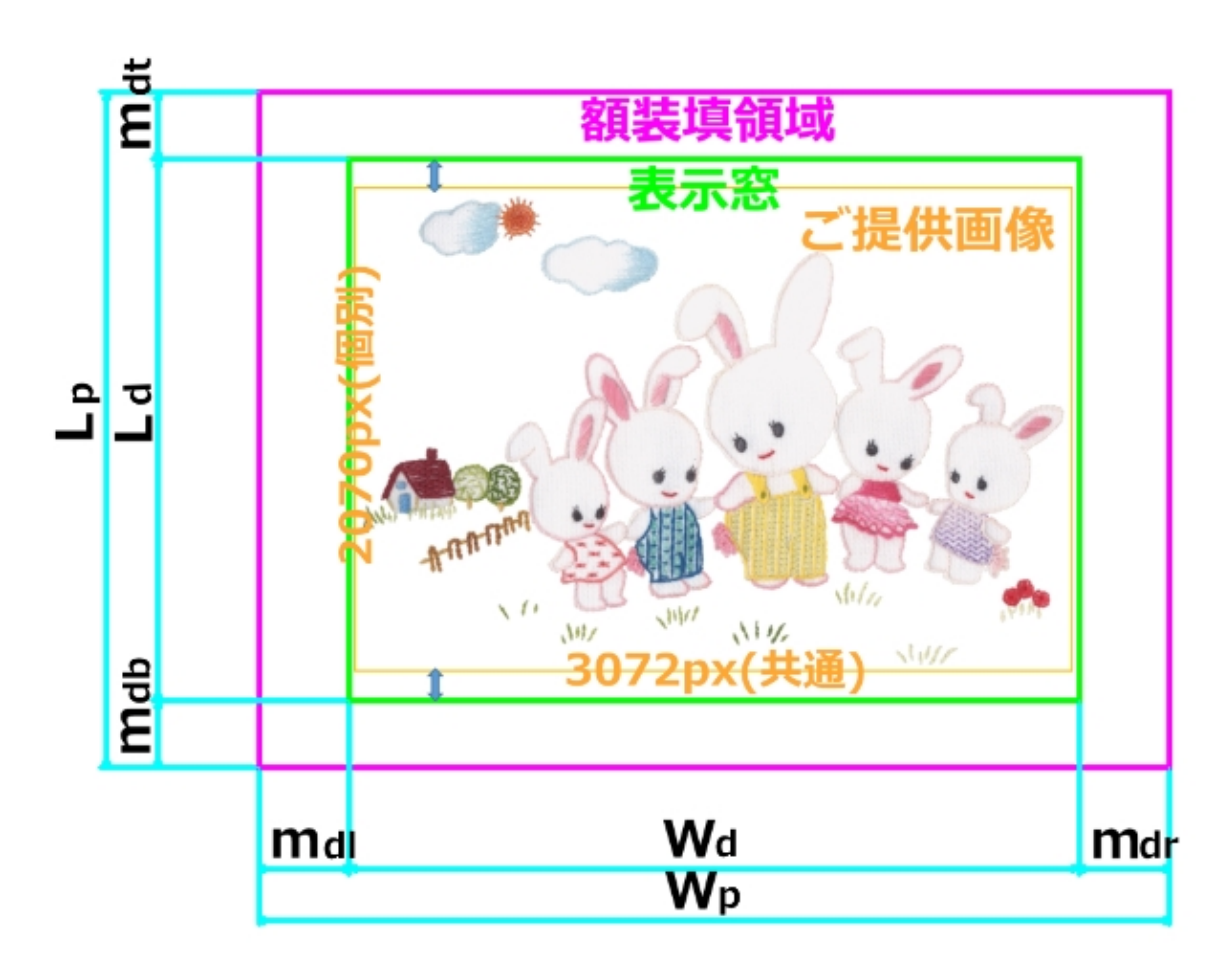

今から、あなたが装飾しようとしている額縁において、

・目的の画像を表示させる窓のサイズ (W<sub>d</sub> × L<sub>d</sub>) [mm]

・額縁に装填する全体のサイズ( $W_p\times L_p$ )[mm]

を明確にすることから始まります。

その表示窓に目的の画像の有効範囲がピッタリ収まるように配置することが目的となります。 当事務所がご提供する刺繍デザイン画像は、表示窓に収まるための有効範囲のみの領域となっており、 余分な余白を設けていません。

ですから、表示窓のサイズと画像のピクセルを 1 対 1 に対応させていただいて、用紙に合った余白を考 慮したキャンバスに配置していただく必要があります。

あらかじめ余白を設けておき、必要に応じてトリミングしていただく方式もありますが、画像有効部分 の把握が難しく、作業中にセンターが分からなくなる恐れがあると判断致しますので、実際の有効部分 のみを画像としています。

今、ご提供する画像のサイズを *Wi* × *Li* [ピクセル]とします。 表示窓の縦横比 *d d W*  $\frac{L_{d}}{2}$ を出します。 ご提供画像の縦横比 *i i W L*,<br>一を出します。

*d d W*  $\frac{L_d}{\tau}>$ *i i W L.*<br>— の場合(即ち、表示窓よりも画像が横長の場合)は、 *W<sub>d</sub>* [mm]と*W<sub>i</sub>* [pixel]を 1対 1に対応させます。

ご提供画像が「201 ウサギのキディヤード」の例で説明して参ります。

ご提供画像のサイズ

$$
W_i = 3072[pixel]
$$
  $L_i = 2070[pixel]$   $\cdot \cdot \cdot \frac{L_i}{W_i} = \frac{2070}{3072} = 0.674$ 

表示窓のサイズと額縁に装填する全体のサイズが仮に下記であったと仮定します

 $W_d = 216$  *mm*  $L_d = 160$  *mm* 216  $=\frac{160}{245}=$ *d d W L*  $W_p = 270$  *mm*  $L_p = 200$  *mm* 

縦横比は、 $\frac{L_d}{\mu} = 0.741$ *d d W*  $\frac{L_d}{V}$  = 0.741 >  $\frac{L_i}{V}$  = 0.674 *i i W L* 言い方を変えれば、画像の方が表示窓よりも横長ということになります。

この場合は、 画像幅W<sub>i</sub> = 3072 [pixel] を表示窓幅W<sub>d</sub> = 216 [mm] と対応させてやります。

 $\overline{m}$ 故なら、画像高さ *L*<sub>i</sub> = 2070 [pixel] を表示窓高さ *L*<sub>d</sub> = 160 [mm] と対応させてしまいますと、 表示窓幅 *W<sub>d</sub>* = 216[mm]の範囲に表示されるのは、 2070[pixel]× $\frac{216}{160}$  = 2794.5[pixel]となり、 画像幅W<sub>i</sub> = 3072 [pixel] の一部が表示枠の領域から左右にはみ出してしまうからです。

#### 表にしておくと分かりやすくなります。

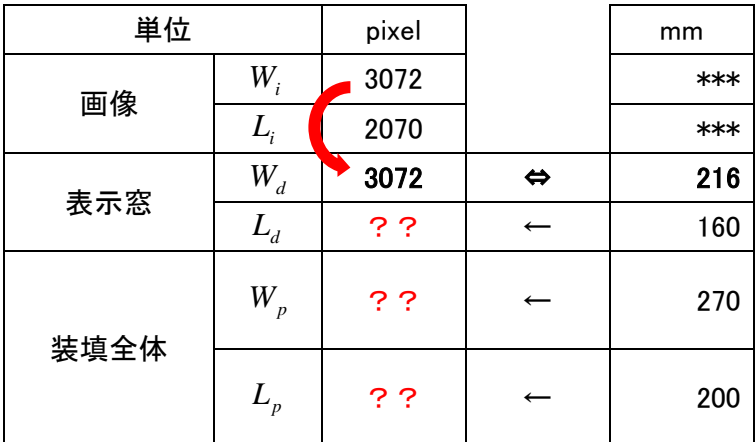

比例計算をしていきますと、

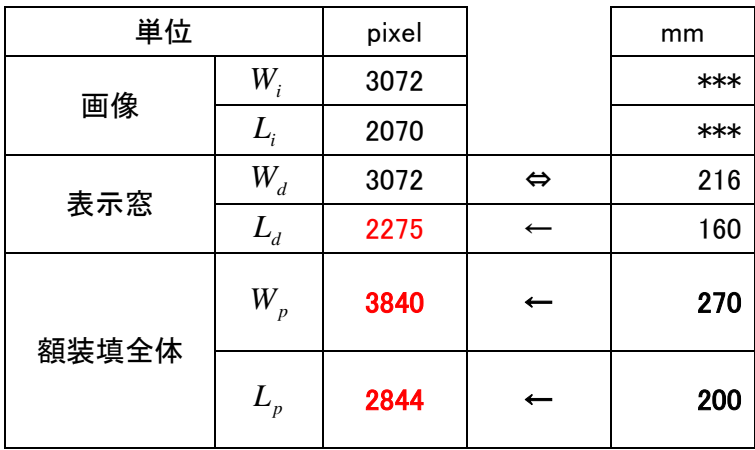

のように、額装填全体のサイズが pixel で決定されます。

数値的に、表示窓の中に画像が収まっていますね。

最初の図を見て頂くと、表示窓では上下にやや余裕を作って(図中 )ご提供画像が収納されていること がお分かりいただけるかと思います。

### さて、表示窓は額装填全体に対して、たいてい左右·上下対称に配置される筈ですので、

結論としては、 $W_p \times L_p = 3840 \times 2844$  [pixel] のキャンバスを作り、その中にセンターを基準にして、

ご提供した画像、W<sub>i</sub> = 3072 [pixel] *L*<sub>i</sub> = 2070 [pixel] を配置すれば、額に装填する部分が完成します。

印刷する用紙をあらかじめ、 $W_f \times L_f = 270 \times 200$  [mm] にカットして、カスタム印刷される場合は、上記

で完成した画像がそのまま使えますが、規定の用紙に印刷してから不要部分をカットする場合は、あら かじめ、画像にそのための領域を加えておく必要があります。

例えば、この画像を A4 用紙に印刷する場合は、A4 用紙のサイズは*W L* [*mm*] *<sup>f</sup>* × *<sup>f</sup>* = 297 × 210 ですから、

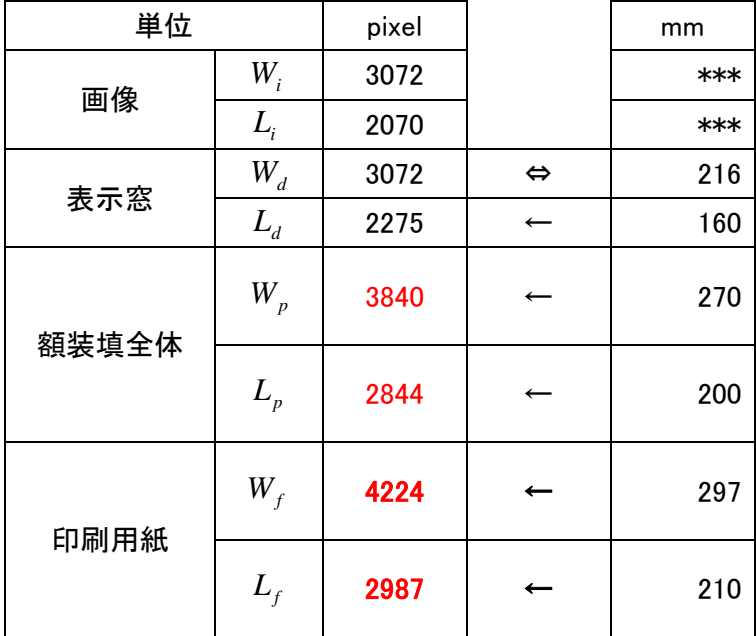

先ほどの比例計算と同様にして、用紙サイズに相当するピクセルを算出します。

即ち、 $W_{_f} \times L_{_f} = 4224 \times 2987$  [pixel] のキャンバスを作り、その中に先ほど完成した額装填領域の画像 (ピンクの枠)を、左寄せ且つ下寄せ基準で配置し、青色枠の画像を作ります。(下図をご参考ください。)

あるいは、額装填領域の画像(ピンクの枠)のキャンバスサイズを、元画像を左寄せ且つ下寄せ基準で配 置するように、 $W_f \times L_f = 4455 \times 3150$  [pixel] に拡げると言った方が分かりやすいかもしれません。

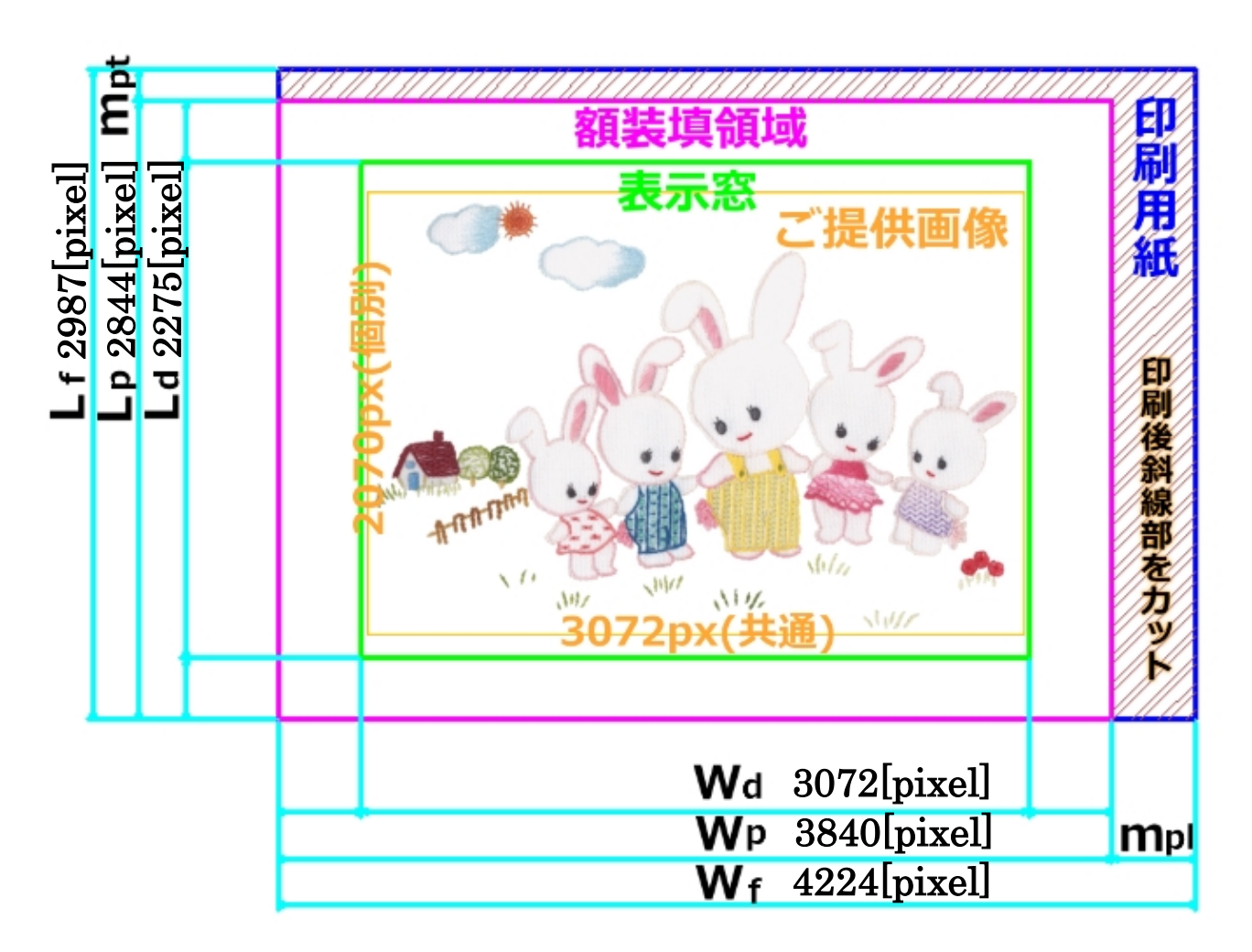

これで、青色枠の画像を A4 用紙にそのまま印刷した後、斜線部を切り取れば予定通りの寸法で額装填品 が出来上がります。

もう一つ、ご提供画像が「102 アンと愛犬ラプラス」の例で説明して参ります。

ご提供画像のサイズ

$$
W_i = 3072[pixel]
$$
  $L_i = 2400[pixel]$   $\cdot \cdot \cdot \frac{L_i}{W_i} = \frac{2400}{3072} = 0.781$ 

表示窓のサイズと額縁に装填する全体のサイズが先の例と同じであったと仮定します

$$
W_d = 216[mm] \qquad L_d = 160[mm] \qquad \cdots \qquad \frac{L_d}{W_d} = \frac{160}{216} = 0.741
$$
  

$$
W_p = 270[mm] \qquad L_p = 200[mm]
$$

縦横比は

$$
\frac{L_d}{W_d} = 0.741 \leq \frac{L_i}{W_i} = 0.781
$$
\n
$$
\equiv \text{c} \cdot \text{c} \cdot \text{c}
$$

この場合は、 画像高さ *L* [*pixel*] *<sup>i</sup>* = 2400 を表示窓高さ *L* [*mm*] *<sup>d</sup>* = 160 と対応させてやります。

```
何故なら、画像幅 W<sub>i</sub> = 3072 [pixel] を表示窓幅 W<sub>d</sub> = 216 [mm] と対応させてしまいますと、
```
表示窓高さ *L<sub>a</sub>* = 160[mm] の範囲に表示されるのは、 3072[pixel]× $\frac{160}{216}$  = 2275.6[pixel]となり、 画像高さ L<sub>i</sub> = 2400 [pixel] の一部が収まらず、表示枠の領域から上下にはみ出してしまうからです。

| 単位   |                            | pixel |   | mm  |
|------|----------------------------|-------|---|-----|
| 画像   | $W_{i}$                    | 3072  |   | *** |
|      | $L_i$                      | 2400  |   | *** |
| 表示窓  | $W_d$                      | ??    |   | 216 |
|      | $L_d$                      | 2400  | ⇔ | 160 |
| 装填全体 | $W_{_p}$                   | ??    |   | 270 |
|      | $L_{\scriptscriptstyle p}$ | ??    |   | 200 |

やはり、表にしておきましょう。

比例計算をしていきます。

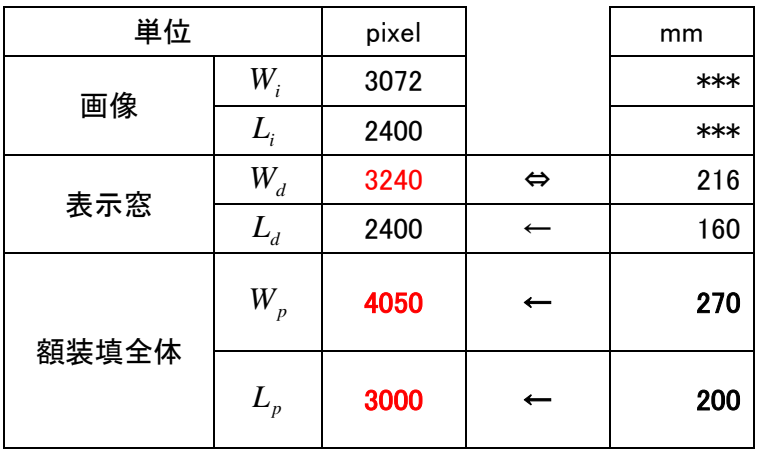

のように、額装填全体のサイズが pixel で決定されます。

数値的に、表示窓の中に画像が収まっていますね。

下の図を見て頂くと、表示窓では左右にやや余裕を作って(図中◆)ご提供画像が収納されていること がお分かりいただけるかと思います。

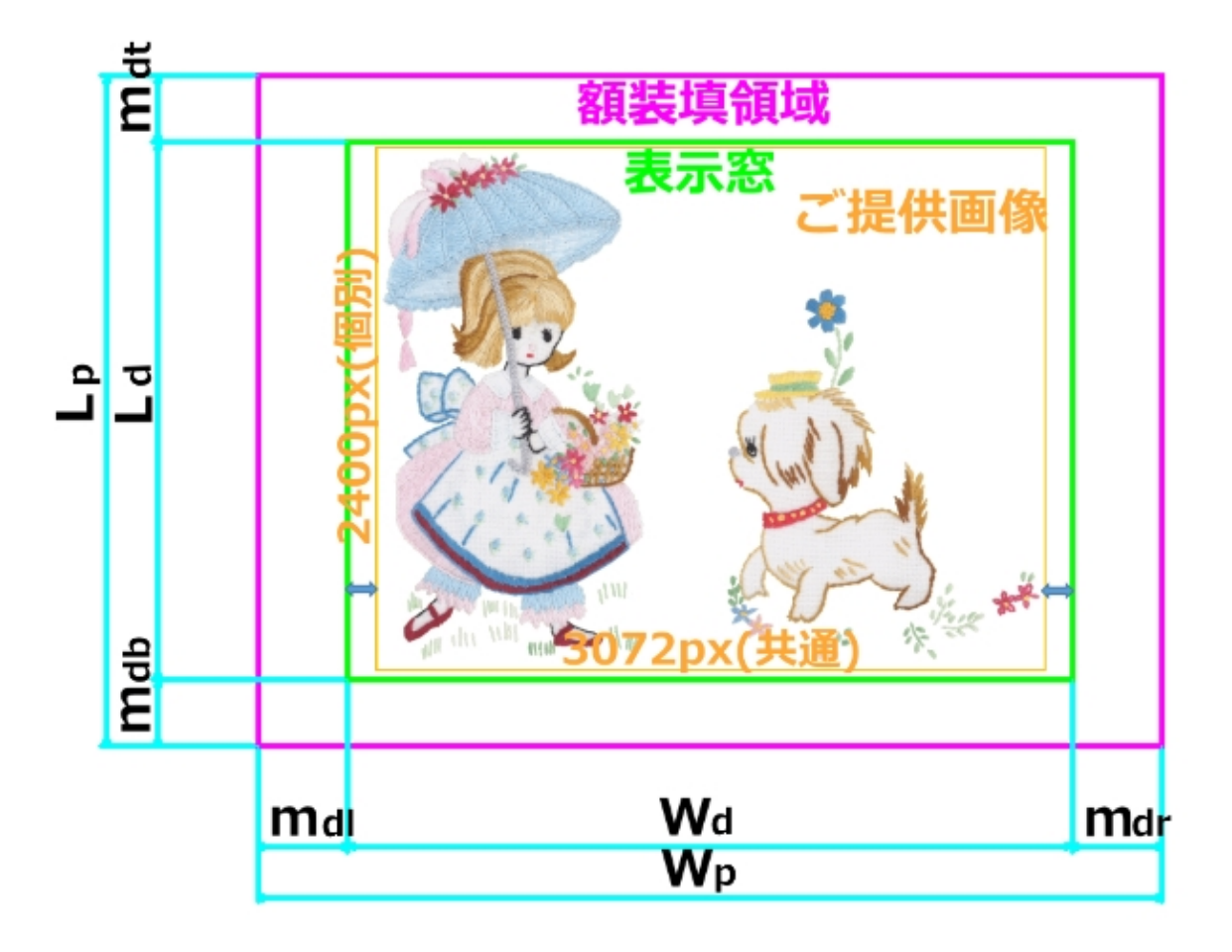

表示窓は額装填全体に対して、たいてい左右・上下対称に配置されている筈ですので、結論としては、  $W_p \times L_p = 4050 \times 3000$  *pixel* ]のキャンバスを作り、その中にセンター基準で ご提供した画像、W<sub>i</sub> = 3072 [pixel] L<sub>i</sub> = 2400 [pixel] を配置すれば、額に装填する部分が完成します。

この画像を A4 用紙に印刷する場合は、

A4 用紙のサイズは $W_f \times L_f = 297 \times 210$  [mm] ですから、先ほどの比例計算と同様にして、用紙サイズに 相当するピクセルを算出します。

| 単位    |         | pixel |                   | mm  |
|-------|---------|-------|-------------------|-----|
| 画像    | $W_i$   | 3072  |                   | *** |
|       | $L_i$   | 2400  |                   | *** |
| 表示窓   | $W_d$   | 3240  |                   | 216 |
|       | $L_d$   | 2400  | $\Leftrightarrow$ | 160 |
| 額装填全体 | $W_{p}$ | 4050  |                   | 270 |
|       | $L_p$   | 3000  |                   | 200 |
| 印刷用紙  | $W_{f}$ | 4455  |                   | 297 |
|       | $L_f$   | 3150  |                   | 210 |

即ち、*W L* [*pixel*] *<sup>f</sup>* × *<sup>f</sup>* = 4455× 3150 のキャンバスを作り、その中に先ほど完成した額装填領域の画像(ピ ンクの枠)を、左寄せ且つ下寄せ基準で配置し、青色枠の画像を作ります。(下図をご参考ください。) あるいは、額装填領域の画像(ピンクの枠)のキャンバスサイズを、元画像を左寄せ且つ下寄せ基準で配 置するように、 $W_{_f}\times L_{_f} = 4455\times3150 [pixel]$ に拡げると言った方が分かりやすいかもしれません。

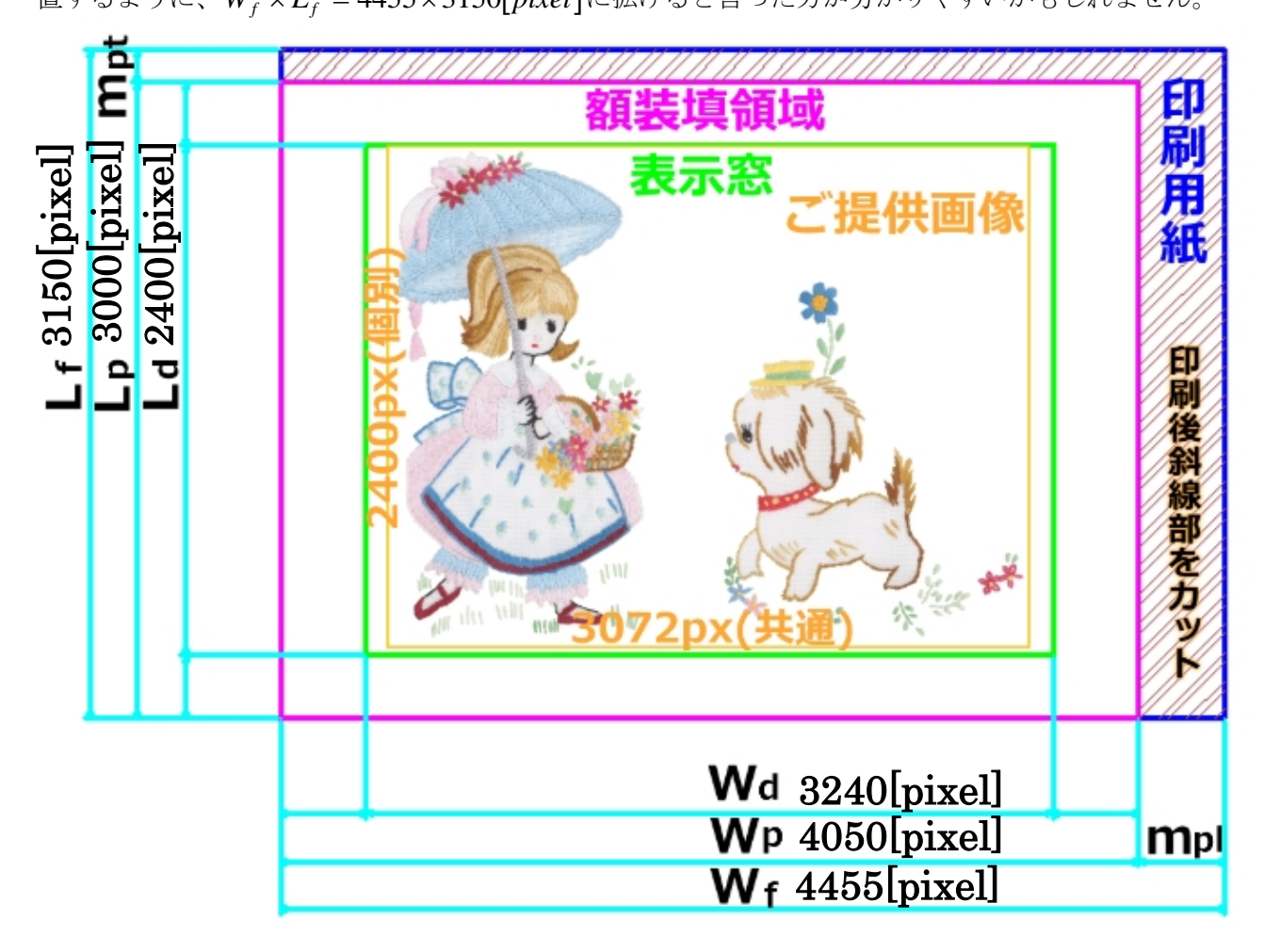

これで、A4 用紙にそのまま印刷した後、斜線部を切り取れば予定通りの寸法で額装填品が出来上がりま す。

では、次の図のような 2L 版サイズ程度の額装ではどうでしょうか? サイズ的に、A4 用紙で印刷するなら、2 枚取り出来そうですね。

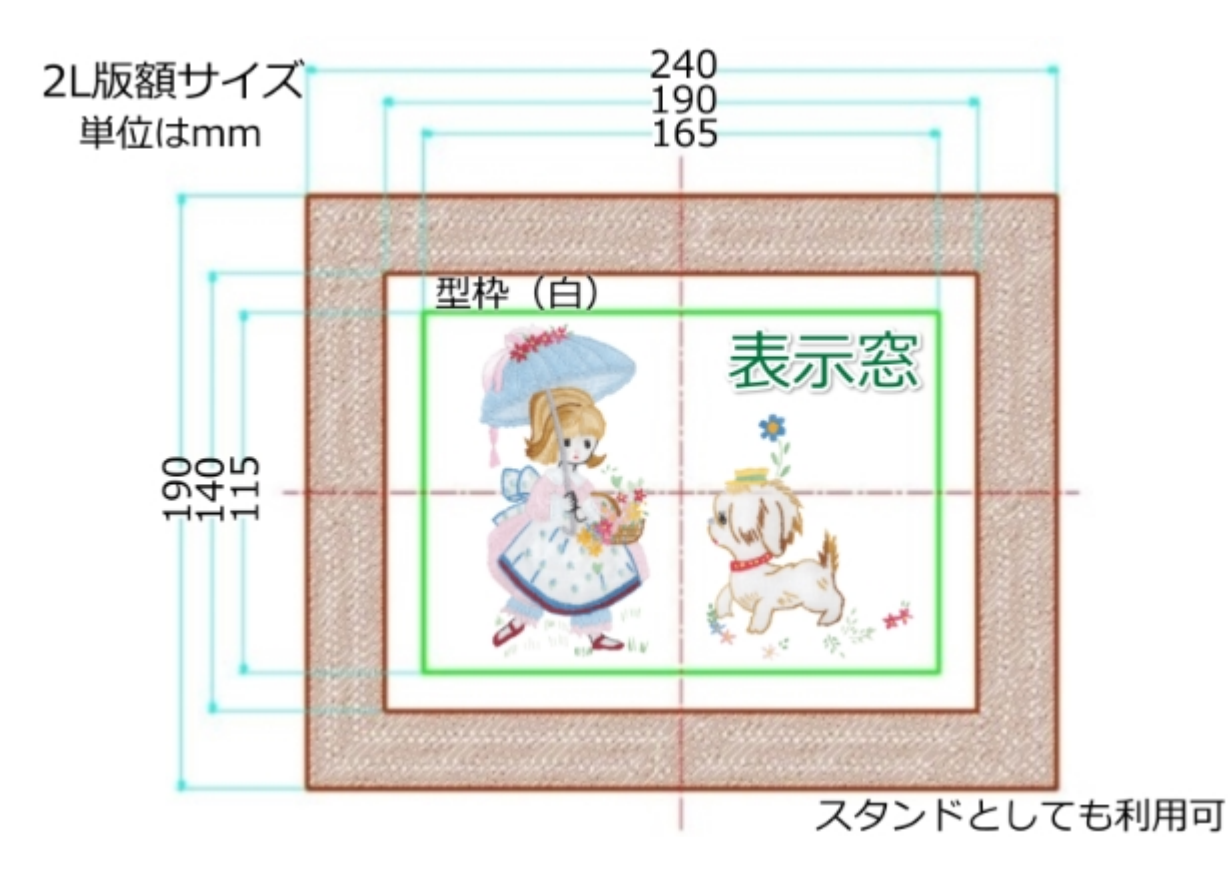

A4 用紙の短辺を幅方法として、上下に 2 枚取れるイメージを次ページの図に示しました。 用紙に対する画像の向きが変わるだけで、pixel の決め方はここまでと全く同じです。 下のように表に整理してから、画像のキャンバスを広げていってください。

同じ画像の場合は、上下の青枠部分の画像を一つ作っておけば、phto shop や paint shop などの画像加 工・編集ソフトでは印刷スタイルで上下に配置して印刷することができますし、そのようなソフトがお 手元にない場合でも、図のように A4 全体の画像として配置すれば印刷することができます。

上下は相違する画像でも構いませんが、画像の縦横比が表示窓の縦横比より大きいものと小さいものを 並べますと、上下で切り取る部分の寸法が変わりますことだけご注意ください。

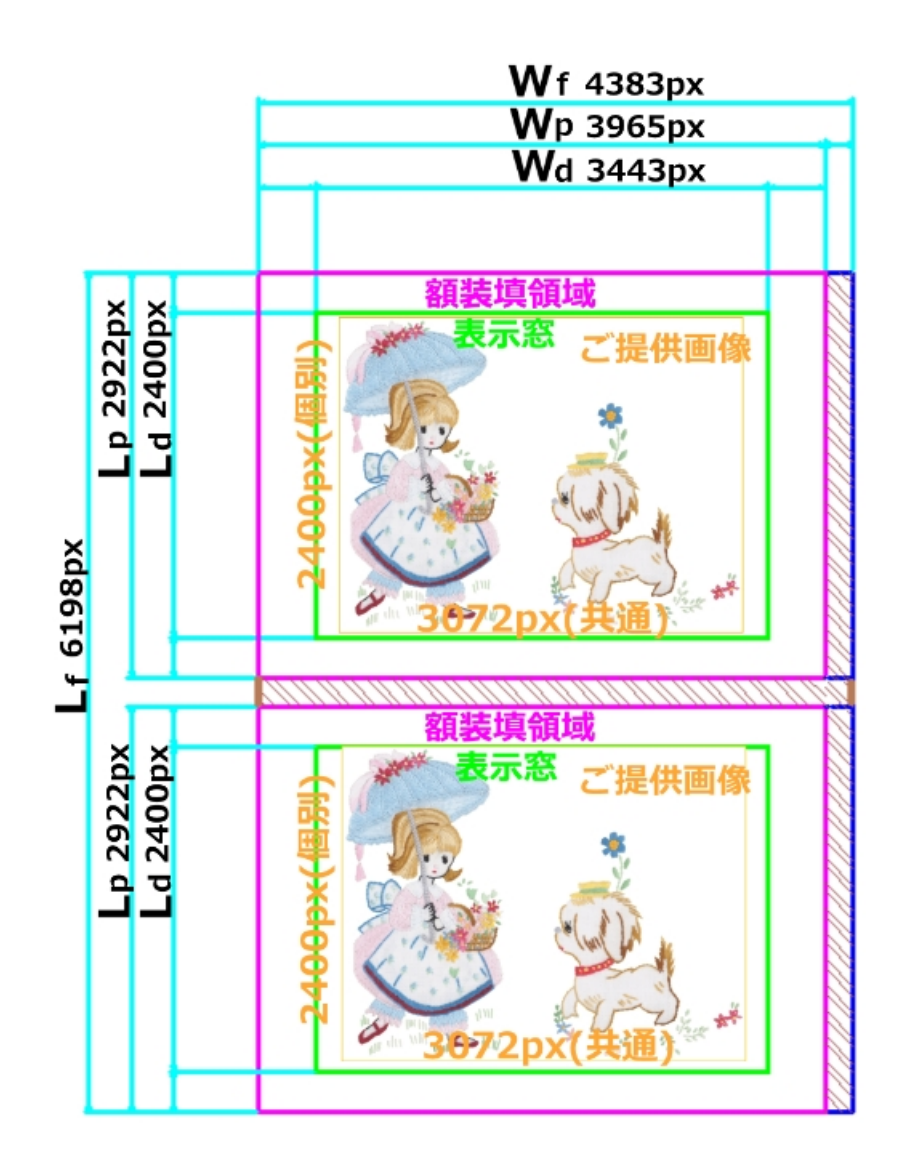

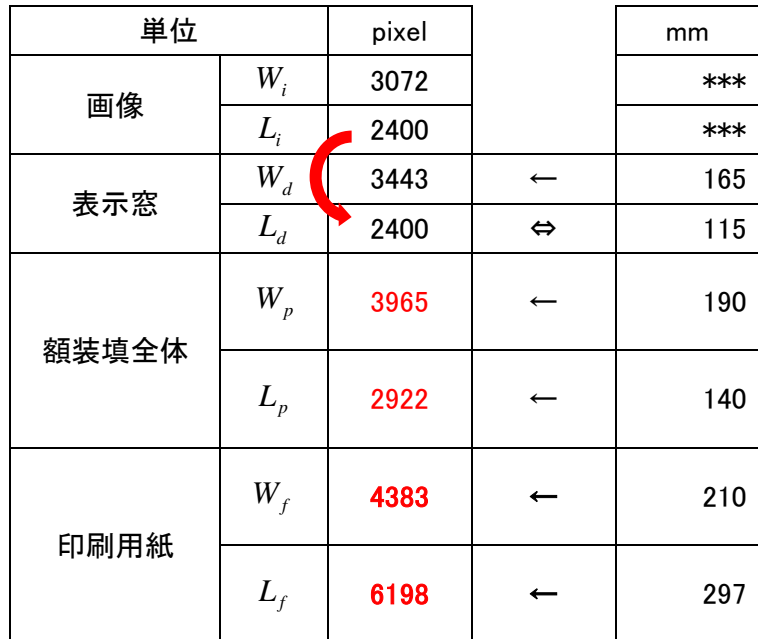